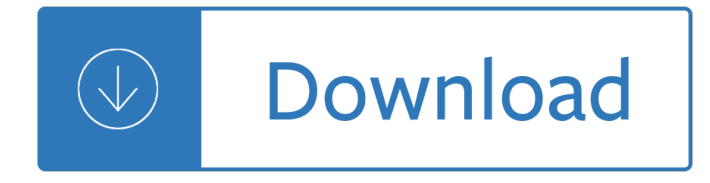

#### **the ipad user pdf**

iPad Pro: Everything You need to Know Advertisment. Update [6 Okt, 2017]: Now available iPad User Guide for iOS 11, visit the section below.. This iPad Pro user guide is all you need to get the most out of your new tablet. Get to know your new iPad Pro and discover all the amazing things it can do, and how to do them.

## **iPad Pro User Guide And Tutorial With Manual PDF 2017 for**

View and Download Apple IPad iPad 2 16GB user manual online. For iOS 4.3 Software. IPad iPad 2 16GB Tablet pdf manual download. Also for: Ipad ipad 2 32gb, Ipad ipad 2 3g 32gb verizon, Ipad ipad 2 3g 16gb verizon, Ipad ipad 2 3g 64gb verizon, Ipad ipad 2 64gb, Mc954ll/a, Ipad 2 wi-fi...

## **APPLE IPAD IPAD 2 16GB USER MANUAL Pdf Download.**

2. PDF Expert . As the product name implies, PDF Expert is an iPad pro PDF annotation app with a cutting edge. With the app, users can open PDF files directly from cloud services like iCloud, sign documents, and fill forms.

## **Best PDF Annotation Apps that Support iPad Pro Pencil**

More ways to shop: Visit an Apple Store, call 1-800-MY-APPLE, or find a reseller.

#### **Apple - Support - Manuals**

Find iPad solutions from Apple support experts. Explore the most popular iPad topics, available contact options, or get help from the iPad community.

#### **iPad - Official Apple Support**

Mark it up! Best PDF markup and annotation apps for iPad and Apple Pencil in 2019 Sign, add text, highlight, and connect PDF documents together with these excellent apps.

# **Best PDF markup and annotation apps for iPad and Apple**

You probably know that you can read PDF documents on your iPad, but did you know that you can also save PDF files to the iBooks app on your iPad?

# **How to Save PDF Files on an iPad | Macinstruct**

iPad (/ $\ddot{E}$  a $\acute{E}$  a $\ddot{E}$  p  $\ddot{A}$  d / EYE-pad) is a line of tablet computers designed, developed and marketed by Apple Inc., which run the iOS mobile operating system. The first iPad was released on April 3, 2010; the most recent iPad models are the iPad (2018), released on March 27, 2018; the fifth-generation iPad mini, released on March 18, 2019; the third-generation iPad Air, released on March 18, 2019 ...

#### **iPad - Wikipedia**

It's quite simple too, though it is completely hidden from any obvious user interaction. We're going to demonstrate this great PDF saving trick by saving a webpage as a PDF on iPhone, iPad, and iPod touch, but it works the same with other document types from common apps like Notes, Pages, Numbers, and many others.

#### **How to Save as PDF from iPhone or iPad with a Gesture in**

Looking for VERICUT Reviewer for Windows? Click here. Click here for instructions on transferring files to

the App [PDF] Complete Documentation [PDF] Review and manipulate VERICUT 3D CNC machine simulations of your NC part programs anywhere. With VERICUT Reviewer on the iPad, shop floor personnel and other production staff can view 3D animations of CNC machining processes  $\hat{\epsilon}$ 

## **iPad Reviewer App - CGTech**

One way to easily exchange documents between Windows-based PCs, Macs, and a wide range of smartphones and tablets, including the iPhone and iPad, is to use the PDF format to ensure file compatibility and maintain formatting of the document. The following are 10 tips for working with PDF files on an ...

## **Ten Tips and Tricks for Managing PDF Files from Your**

In another tutorial, we discussed how to save PDF files on an iPad.But where do you find the PDF files that you've saved on your iPad? They're stored in the iBooks app, but you might have to change collections to see them.. Collections are essentially folders for the books and files stored in iBooks.

## **Where to Find Saved PDF Files on an iPad | Macinstruct**

Here is how you can edit PDF files on your iPhone or iPad. A collection of perfect PDF editor apps for iPhone and iPad in 2019 that are thoroughly professional and easy to use.

## **How to Edit PDF Files On your iPhone or iPad with PDF**

VoiceOver is a gesture-based screen reader that lets you enjoy iPad even if you don't see the screen. With VoiceOver enabled, just triple-click the Home button to access it wherever you are in iOS.

#### **Vision Accessibility - iPad - Apple**

As you may know, the iPad mini is a new 7.9 $\hat{a} \in S^3$  variant of the iPad tablet and one of the biggest questions out there today is how to detect it using server-side or client-side techniques.. I have bad news for you: it seems impossible. Two days ago, l've tweeted about the first detected problem:  $\hat{a} \in \text{cell}$  is confirmed that the iPad Mini User Agent is the same as the iPad  $2\hat{a} \in \infty$ .

#### **Mission: Impossible – iPad mini detection for HTML5**

One little feature that iOS really needs is the ability to natively  $\hat{a} \in \mathbb{C}$  print to PDF $\hat{a} \in \cdot$  directly on the iPad and iPhone, a popular trick on the Mac and in the PC world that allows you to digitally print anything and, in this case, save the contents of any web document or web page as a self-contained PDF document, allowing it to be read later, printed, or used for whatever other purpose.

# **How to Save Web Pages as PDF Files on the iPad & iPhone**

The iPad Air is the first-generation iPad Air tablet computer designed, developed, and marketed by Apple Inc. It was announced on October 22, 2013, and was released on November 1, 2013. The iPad Air features a thinner design with similarities to the contemporaneous iPad Mini 2 with the same 64-bit Apple A7 processor with M7 coprocessor. It was then discontinued with the launch of a 9.7 inch ...

#### **iPad Air - Wikipedia**

The iPad Air 2 ships with the iOS 10 (formerly iOS 8, later iOS 9) operating system pre-installed and includes a version of Apple Pay with the in-store NFC functionality removed. The included Touch ID sensor allows the user to pay for items online without needing to enter the user's card details.

#### **iPad Air 2 - Wikipedia**

Document management and real-time collaboration are built right into Revu. Studio Projects give you a single centralized location to store documentsâ€"even entire building projectsâ€"in the cloud. And Studio Sessions let project teams review, mark up, modify and update the same files at the same time. So partners worldwide can instantly connect on the same set of documents.

#### **Revu for iPad | Bluebeam, Inc.**

Genius Scan is a scanner in your pocket. Quickly scan your documents on the go and export them as JPEG

or multi-page PDF files. "Next time you plan to hit the road don't forget to download a copy of Genius Scan to make life easier for yourself and your accounting department."

## ‎Genius Scan - PDF Scanner on the App Store

Apple products put complete freedom of expression in the hands of every student who uses them. iPad is simple enough for anyone to master right from the start, and flexible enough to let students go wherever their ideas take them.

## **Education - Apple**

DiGiCo S App 1-3 1-3 For configuration with Static IP addresses: 1) Set the wireless access point to have a static IP address in the same subnet as the console eg 192.168.2.199 with a subnet mask of 255.255.0.0 (Please consult documentation for the wireless access point for more information)

## **DiGiCo S App User Manual**

Find out where to point your dish to catch a KU game, or post coordinates so other Jayhawks can tune in.

## KUsports.com - Forums powered by UBB.threadsâ,,¢

View and Download PURE Contour 200i user manual online. Contour 200i Media Player pdf manual download.

## **PURE CONTOUR 200I USER MANUAL Pdf Download.**

User Manual Star Walkâ, ¢ for iPhone/iPod Touch/iPad December 2013, ver. 7.0.3 for Android devices January 2014, ver. 1.0.1

## **starwalk manual en - Vito Technology Inc. - iPhone, iPad**

Here you can download the latest version of ComicRack for the various supported platforms.

## **Downloads - ComicRack**

DOWNLOAD INFORMATION'S : To download a user guide, choose the brand of your smartphone, then click on the model which you are looking for.The manual is automatically downloaded on the desktop or in the file downloads of your computer. The same way is also possible if you prefer to search by choosing the menu: Brands.

# **OPPO mobile user manuals - Schematic diagrams, User's**

Everything works well enough for daily uses. I use it to scan and store most paper notes, receipts, documents, magazine clips... Most of the times the app detects the boundaries of the document and automatically crops the scanned image to remove unwanted background.

#### â€ZMicrosoft Office Lens|PDF Scan on the App Store

Voice Dream Reader is an absolute must buy for new users of Bookshare.  $\hat{a} \in \hat{a}$  American Foundation for the **Blind** 

#### **Voice Dream**

3,Easy to use: Tansee is simple to install and easy to operate and has a user friendly interface. Auto-scanning, Indexing: Auto-scans your iPhone/iPad/iPod device, and auto-indexes. Backup to any folder: You can easily and quickly backup your SMS & MMS & iMessage from your iPhone, iPod touch, iPad to your PC. 4,With secure Tansee online store, you can process your order safely.

# **Tansee iOS Message Transfer - Backup & Print iPhone/iPod**

eTG Complete eTG complete includes the latest version of all Therapeutic Guidelines topics, integrated in a searchable digital product, designed for use on desktop and mobile devices. Download it. Register it. Use the †Enterprise Tokenâ€<sup>™</sup> button below to create your user ID and generate an enterprise token. You will need to enter your user ID and token in to the eTG Complete app to sign in.

## **CIAP | Mobile Help**

Overview. Airdroid is a Android phone manager which can easily transfer photos, videos, ringtones and any other files on and off your Android device to computer without a USB cable. You can even manage apps, receive calls, send and receive SMS from your big-screen computer as well as locate and lock your Android when it's lost.

# **Airdroid for iOS: App like Airdroid for iPhone/iPad/iPhone**

ENDNOTE ONLINE: FOR BASIC, DESKTOP, AND WEB OF KNOWLEDGE USERS. STEP 3: ADD REFERENCES TO YOUR LIBRARY1 There are six ways to add references to your library: By syncing with the desktop, direct export, capture, online search, import text  $\mathsf{i}\rightarrow\mathsf{e}$  and manual entry.

Mcconnell brue economics 17th edition test answers English arabic arabic english translation a practical guide Business sutra a very indian approach to management devdutt pattanaik Project crashing problems solutions Farhang moaser english persian and persian english dictionary english and Maverick s mate brac pack manga book 1 siren publishing

Iknowmyownheartthediariesofannelister17911840thecuttingedgelesbianlifeandliteratureseries From the ground up millennium edition Designing apparel for consumers the impact of body shape and size woodhead publishing series in textiles Can t take my eyes off you judith mcnaught Walt disney animation studios the archive series layout background Hannibal ancient world leaders Science matters volume a work answers Fundamentals of thermal fluid sciences 4th edition solution manual

Blueteamhandbookincidentresponseeditionacondensedfieldforthecybersecurityincidentresponder Nppc maintenance placement test study guide Gunmen gallants and ghosts Ross and wright discrete mathematics solutions manual Lado english series 4 Pan islam in british indian politics a study of the khilafat movement 1918 1924 social economic and political studies of the middle east and asia The essentials of risk management second edition Montessori play and learn Stanley kubrick archives Roald dahl boy tales of childhood read online Linear systems with applications and discrete analysis Yamaha rhino 700 service The pn junction diode volume ii 2nd edition modular series Thegloriousgoldenratio The lte sae deployment handbook You are what you eat the plan that will change your life paperback Tormenta roja Am i a hindu the hinduism primer ed viswanathan The last hunt unicorn chronicles 4 bruce coville Occupational therapy enabling function and well being The canterville ghost by oscar wilde summary in hindi Touchstone level 3 video resource book Helvetica forever story of a typeface Test answers for is 703a Tintinalli emergency medicine 8th edition free download The social uses of literacy theory and practice in contemporary south africa studies in written language and literacy African methodism in the south or twenty five years of freedom by rt rev wesley j gaines d d sixteenth bishop of the african methodist episcopal church with an introduction by prof w s scarborough Raymond easi opc30tt service manual Crawling in pink pigtail penalties book 2 kindle edition Parts of speech and punctuation answers Boom to bust and back again captains flat 1883 1995 The last eunuch of china the life of sun yaoting

Enlaquietuddesupresenciaunainvitacinafortalecersuvidadevocionalcondiosspanisheditio Nail technician free study guide Is god the only reality science points deeper meaning of universe The joshua files 4 dark parallel volume 4 Day for the hunter a day for the prey popular music and power in haiti Prometric mcq for obstetrics in dha The comick magazine or compleat library of mirth humour wit Sempre zen como introduzir a pratica do zen em seu dia a dia Microwave engineering pozar 4th edition solution manual Evinrudevro60hp Starlet ep91 service manual Material science callister 7th edition solution Laboratory manual for neuroanatomy and neurophysiology physiology of the nervous